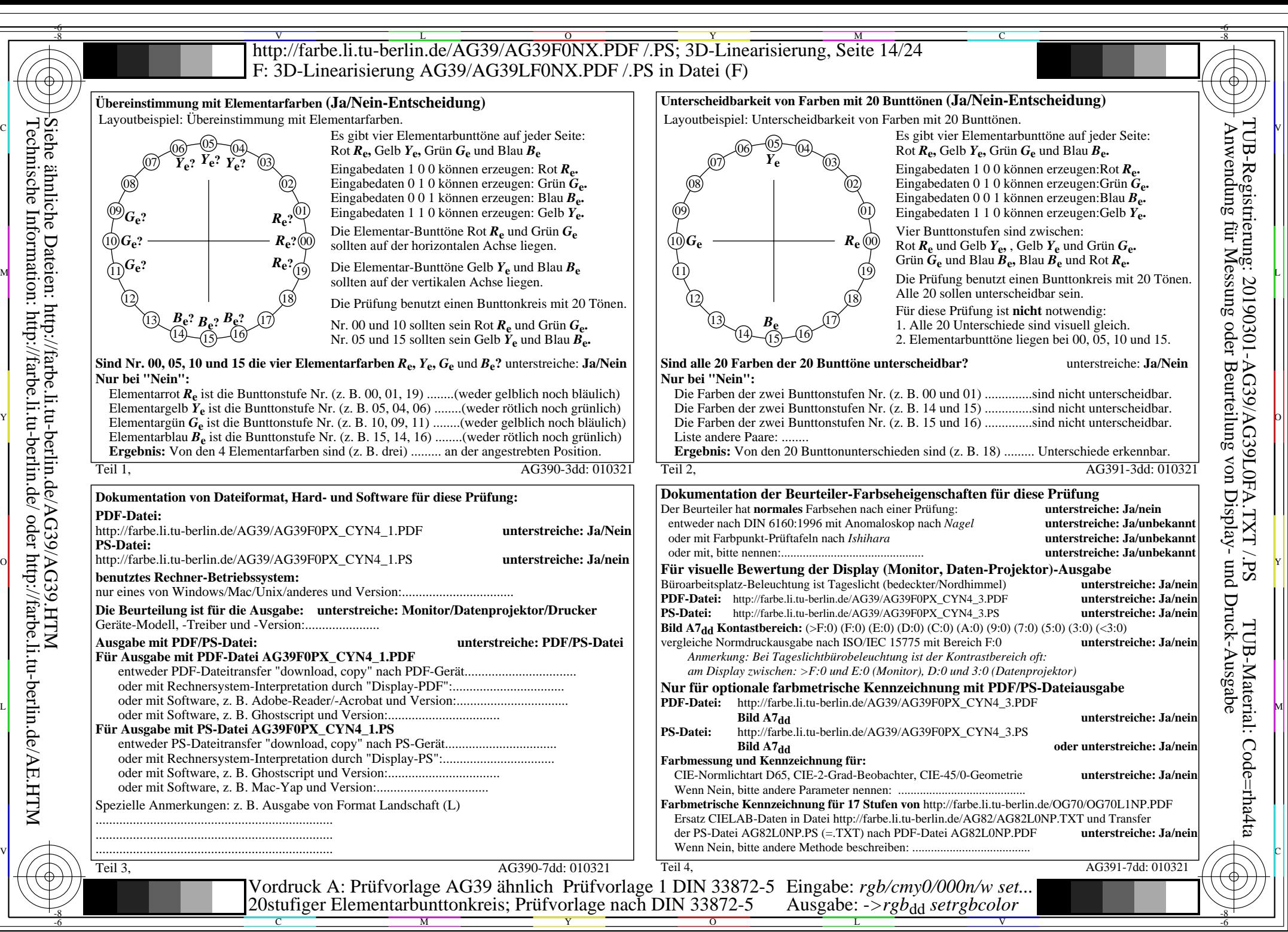

Technische Information: http://farbe.li.tu-berlin.de/ oder http://farbe.li.tu-berlin.de/AE.HTM

AG39/AG39L0NA.PDF /.PS, Seite 14/24, *rgb/cmy0/000n/w->rgb*<sub>dd</sub> *C*yN4 (18:1): gp=1,000; gN=1,428 http://farbe.li.tu-berlin.de/AG39/AG39F0NX\_CYN4\_2.PDF /.PS